#### Техническое задание

### Программа расчета налога на базе отчетов о совершенных сделках

# Оглавление

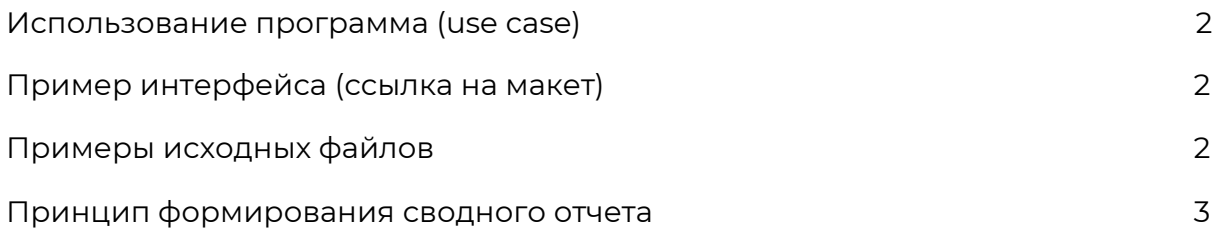

#### <span id="page-1-0"></span>Использование программа (use case)

Пользователь устанавливает (распаковывает) программу на свой ПК. Добавляет в программу все отчеты, по котором хочет рассчитать налог. Для каждого отчета выбирает значение параметра "валюта счета" (RUB/USD/EUR). В отдельном окне загружает таблицы с курсами валют USD/RUB и EUR/USD. Затем нажимает на кнопку "Рассчитать налог и перевести отчеты".

Программа формирует сводный отчет, в котором рассчитывает доход в рублях по сделкам из всех отчетов, а также сумму налога на доход. Дополнительно, программа создает копию всех отчетов, переведенных на русский язык.

Пользователь может скачать все отчет в один клик или отдельно. Каждый отчет скачивается в XLSX или PDF формате.

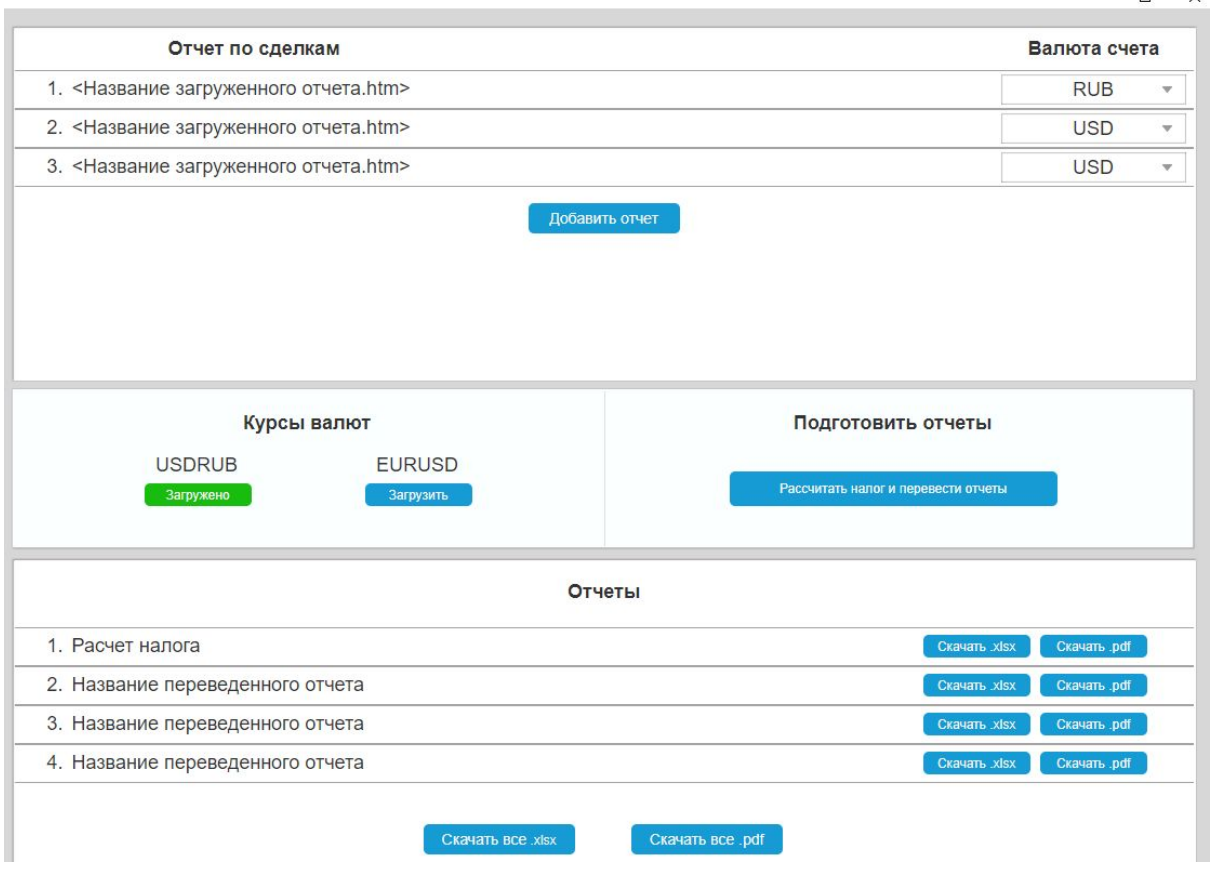

# <span id="page-1-1"></span>Пример интерфейса [\(ссылка](https://konkg4.axshare.com/) на макет)

<span id="page-1-2"></span>Примеры исходных файлов

Пример отчета о совершенных сделках (.htm) – [скачать](https://drive.google.com/uc?export=download&id=1PDxn8bPz4r8m5MVegSZ_CVAAOnVyQRy0) Пример таблиц с курсом валют (.xlsx) – [EURRUB,](https://drive.google.com/uc?export=download&id=1g145FdWOS339h3jJjp6Hulb6gZnOYnA8) [USDRUB](https://drive.google.com/uc?export=download&id=1N4XQWvArNuD5Mn8gO0whfa6EUUy-mUJK) <span id="page-2-0"></span>Принцип формирования сводного отчета и перевода

- 1. Пример, как должен выглядеть сводный отчет [ссылка](https://docs.google.com/spreadsheets/d/1jIrKGEPNBqxbxTpPmcIGmwLCqk8V6fkB0J4ONgFYodM/edit#gid=853856040)
- 2. Пример таблицы с расчетом налога для каждого отчета [ссылка](https://docs.google.com/spreadsheets/d/1jIrKGEPNBqxbxTpPmcIGmwLCqk8V6fkB0J4ONgFYodM/edit#gid=0)
- 3. Алгоритм формирования колонок в таблице расчета налога [ссылка](https://docs.google.com/document/d/1c7fhN7g3FRni-mogpDs2dWG4nT55BwwiR4S0Fbpwd8M/edit)
- 4. Пример перевода отчета от сделках [ссылка](https://docs.google.com/spreadsheets/d/1jIrKGEPNBqxbxTpPmcIGmwLCqk8V6fkB0J4ONgFYodM/edit#gid=1195438750)